**多芯同轴电缆5C-2VSYV**

| 5C-2VSYV               |
|------------------------|
|                        |
| $500/$                 |
|                        |
|                        |
| 1573367333013292661877 |

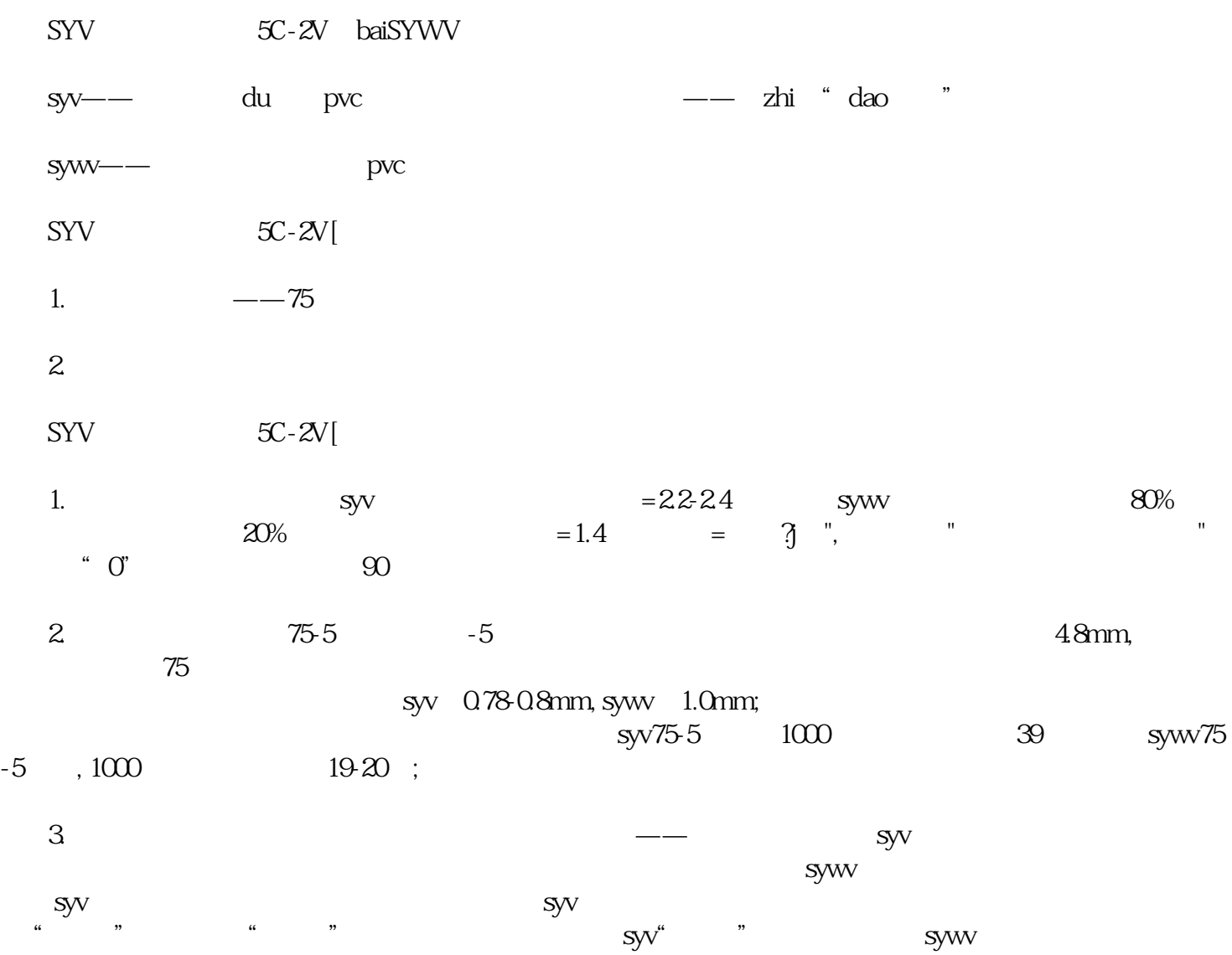

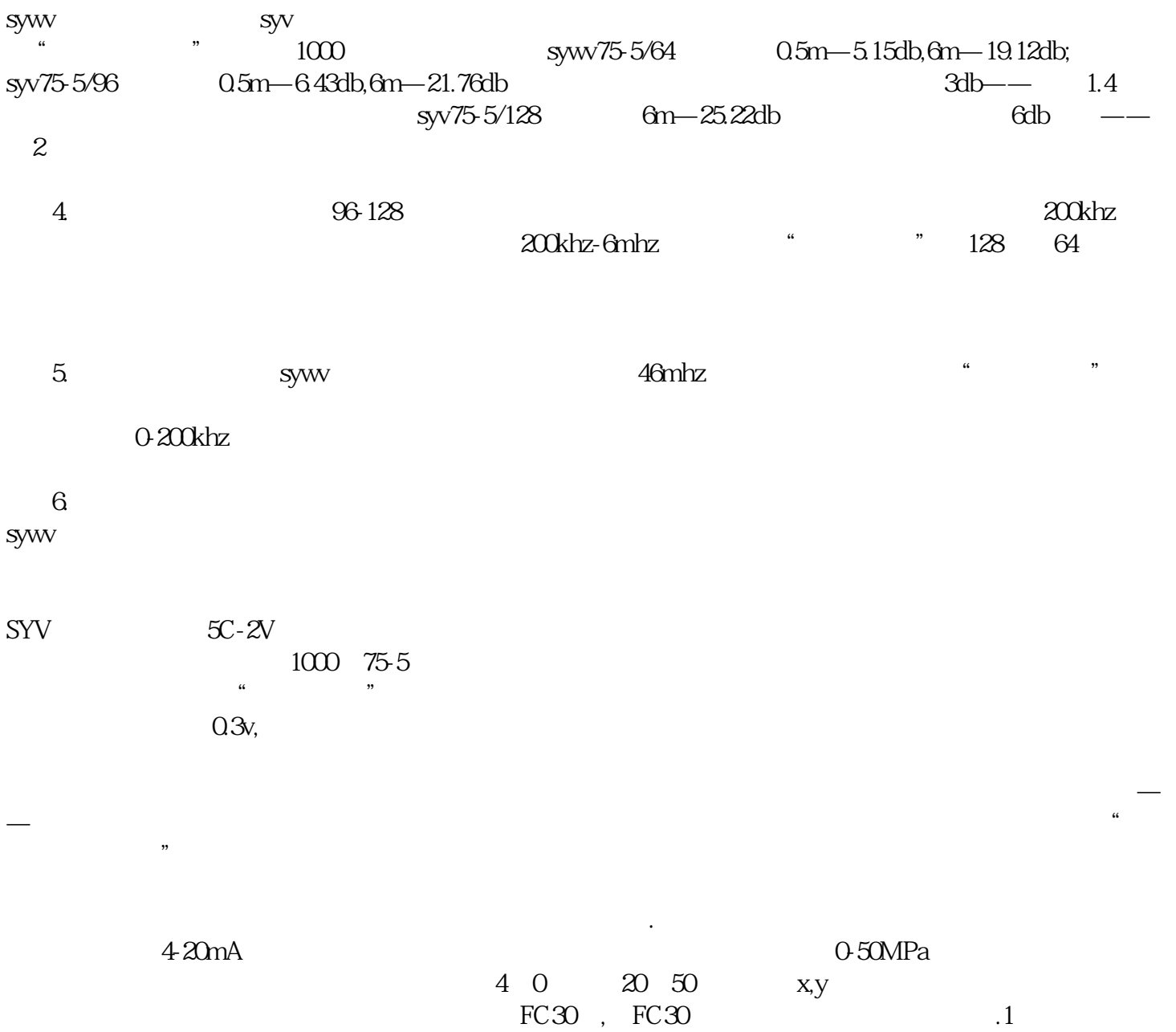